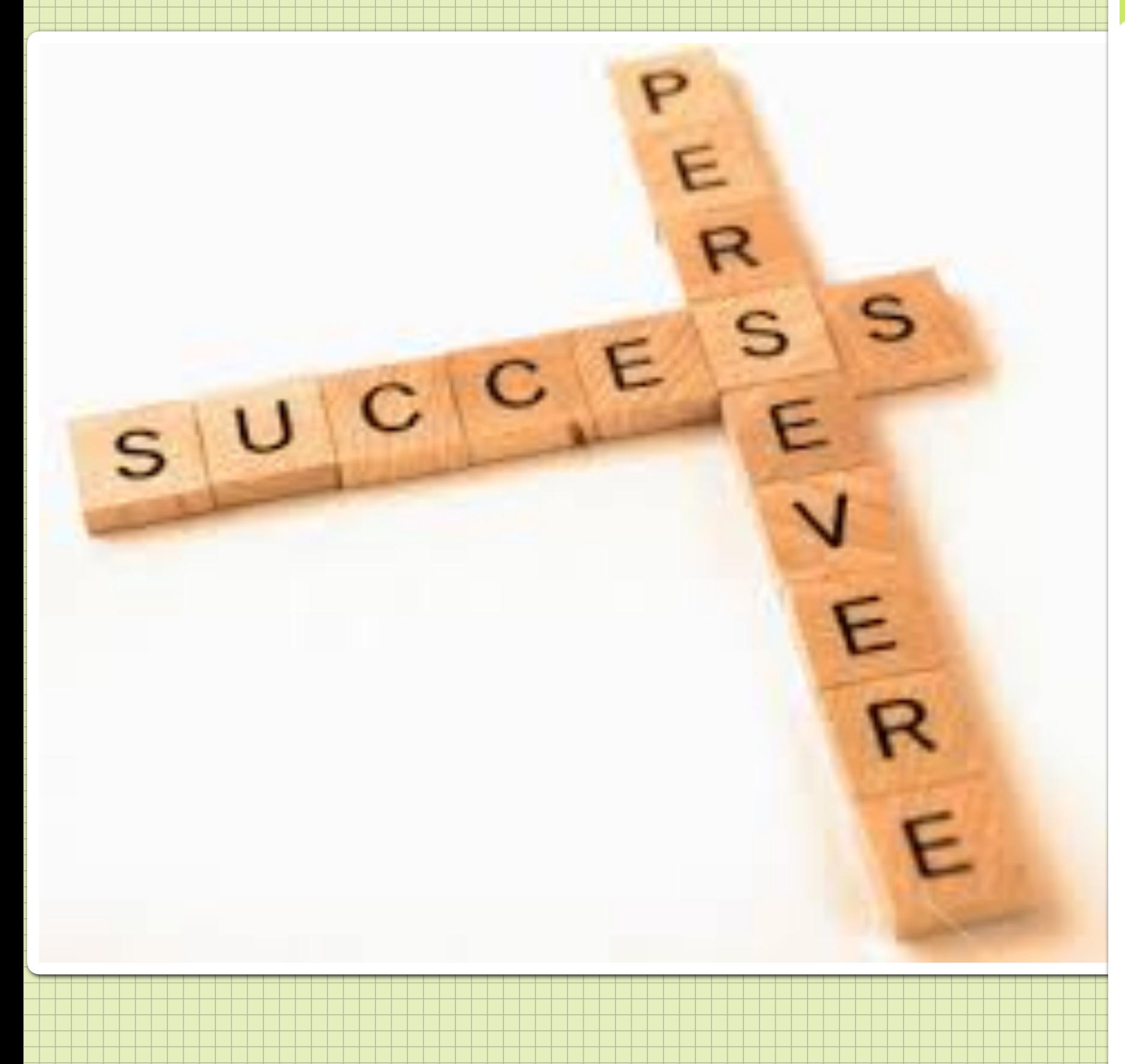

"It does not matter how slowly you go as long as you do not stop." Confucius

## **SUGGESS IN LIFE IS**

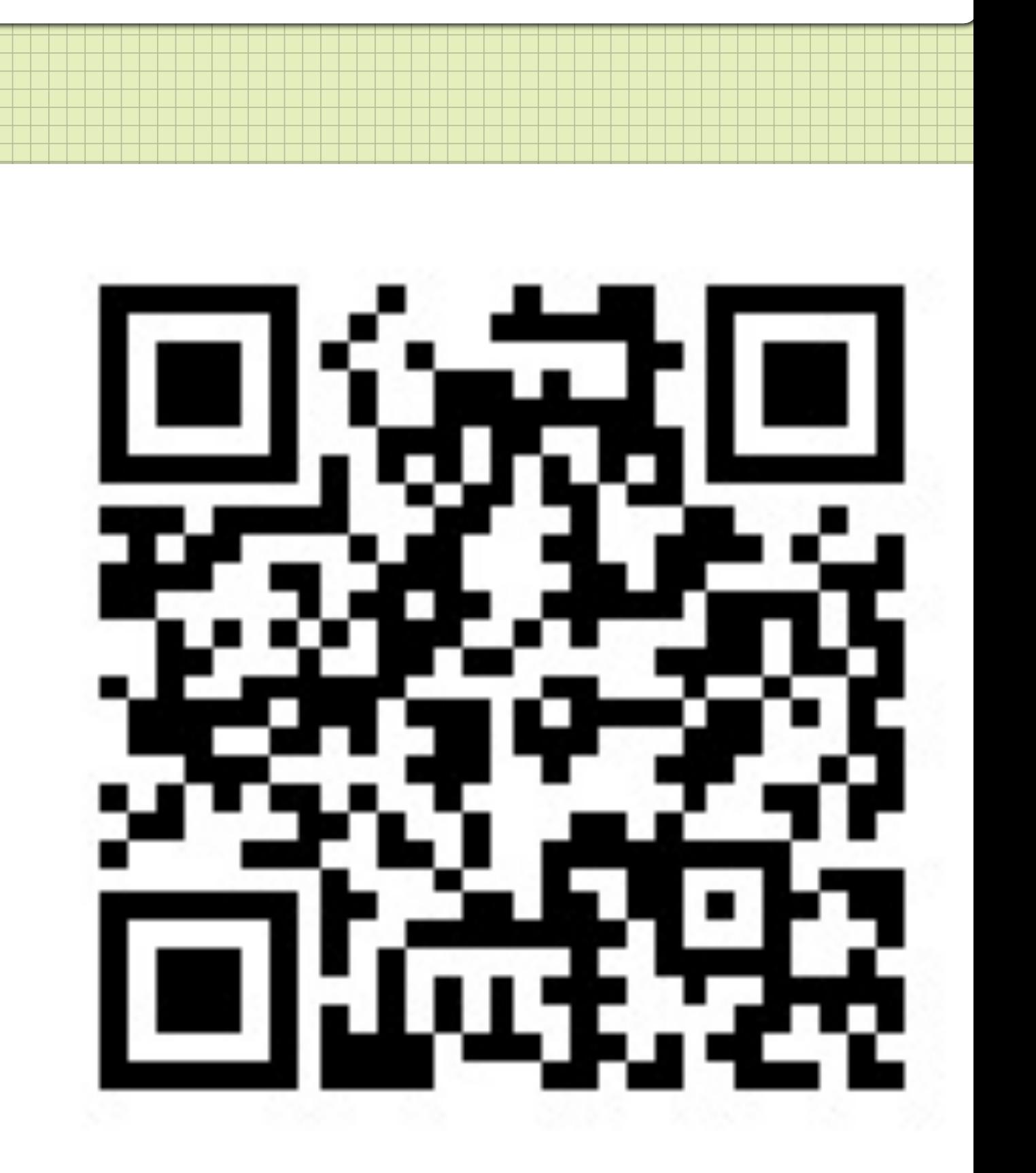

**NOT SO MUCH A MATTER OF TALENT OR OPPORTUNITY AS OF CONCENTRATION AND PERSEVERANCE."** C. W. WENDTE

**Scan the QR code with a QR reader to watch the video. You can download a free QR app on to your phone.**